# Java Parallel Streams Internals: **Partitioning**

## Douglas C. Schmidt d.schmidt@vanderbilt.edu www.dre.vanderbilt.edu/~schmidt

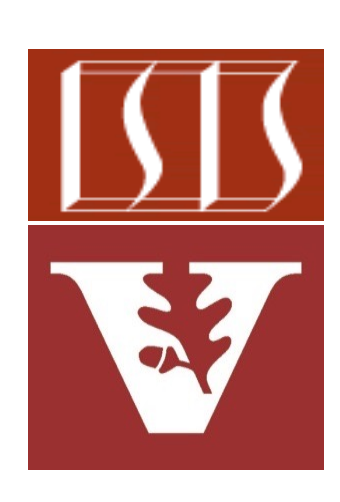

Professor of Computer Science

Institute for Software Integrated Systems

Vanderbilt University Nashville, Tennessee, USA

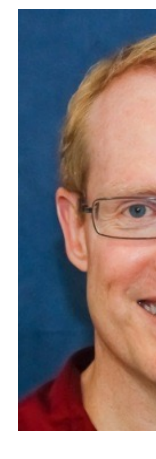

## Learning Objectives in this Part of the Less

- Understand parallel stream internals, e.g.
	- Know what can change & what can't
	- Partition a data source into "chunks"
		- Via a parallel spliterator

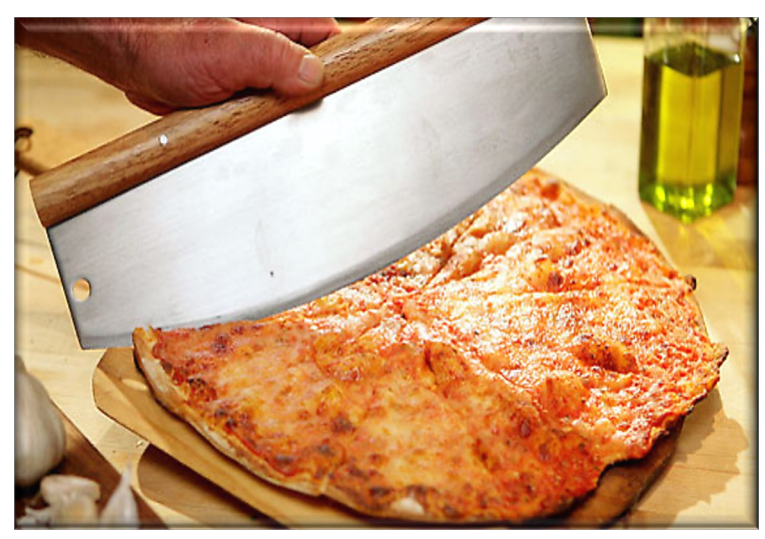

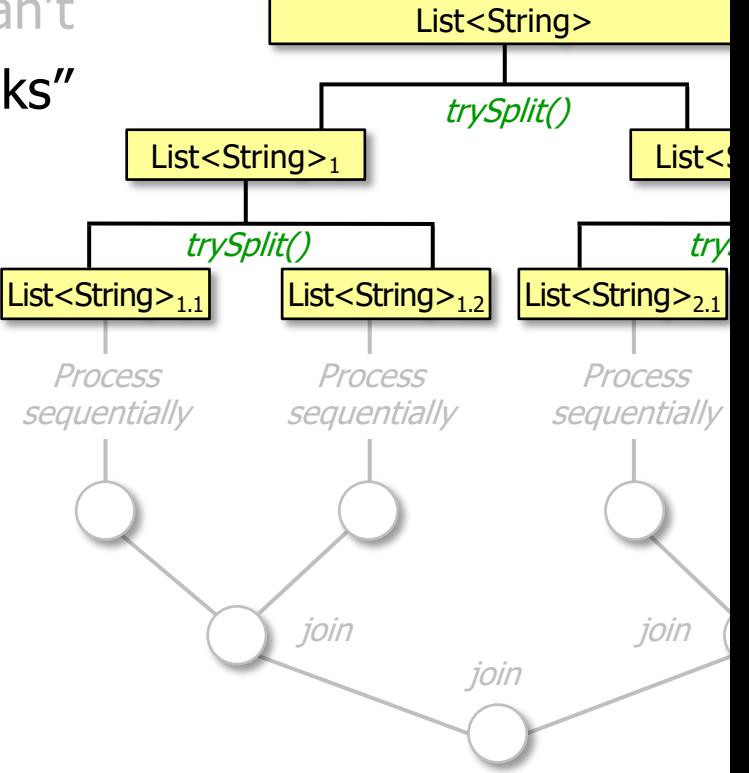

**2** See developer.ibm.com/languages/java/articles/j-java-streams-3-brian-goetz

• A "splittable iterator" (spliterator) partitions a Java parallel stream into chunks

#### **Interface Spliterator<T>**

#### **Type Parameters:**

T - the type of elements returned by this Sp

#### **All Known Subinterfaces:**

Spliterator. OfDouble, Spliterator. OfInt, Spl: Spliterator. Of Primitive<T, T CONS, T SPLITR>

#### **All Known Implementing Classes:**

```
Spliterators.AbstractDoubleSpliterator,
Spliterators.AbstractIntSpliterator,
Spliterators.AbstractLongSpliterator,
Spliterators.AbstractSpliterator
```
#### public interface Spliterator<T>

An object for traversing and partitioning elements of source of elements covered by a Spliterator could be array, a Collection, an IO channel, or a generator f

A Spliterator may traverse elements individually (try sequentially in bulk (forEachRemaining()).

See docs.oracle.com/javase/8/docs/api/java/util/Spliterator.ht

• We've shown how a spliterator can *traverse* elements in a source

```
List<String> quote = Arrays.asList
    ("This ", "above ", "all- ", 
     "to ", "thine ", "own ", 
     "self ", "be ", "true", ",\n",
     ...);
```

```
for(Spliterator<String> s =
        quote.spliterator();
     s.tryAdvance(System.out::print) 
        != false;
 )
   continue;
```
**5** See earlier lesson on"Java Streams: Overview of Spliterators"

• We now outline how a parallel spliterator can *partition* all elements in a source

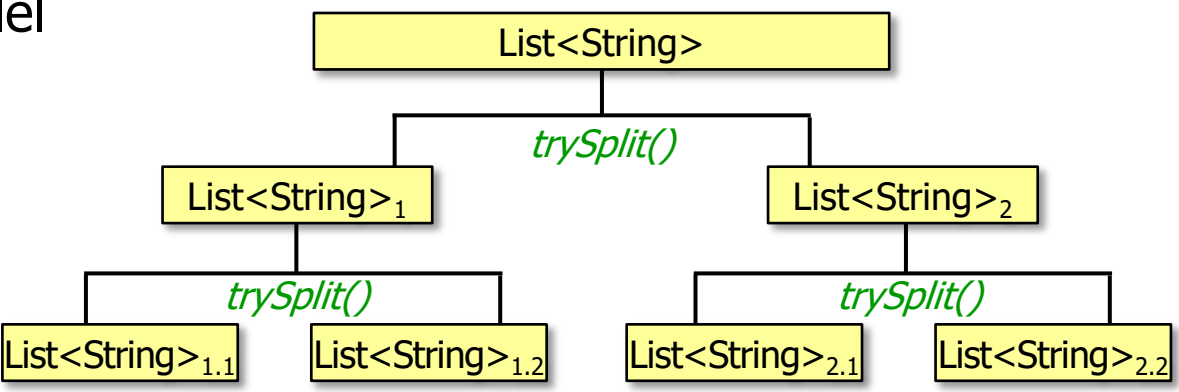

• We now outline how a parallel spliterator can *partition* all elements in a source

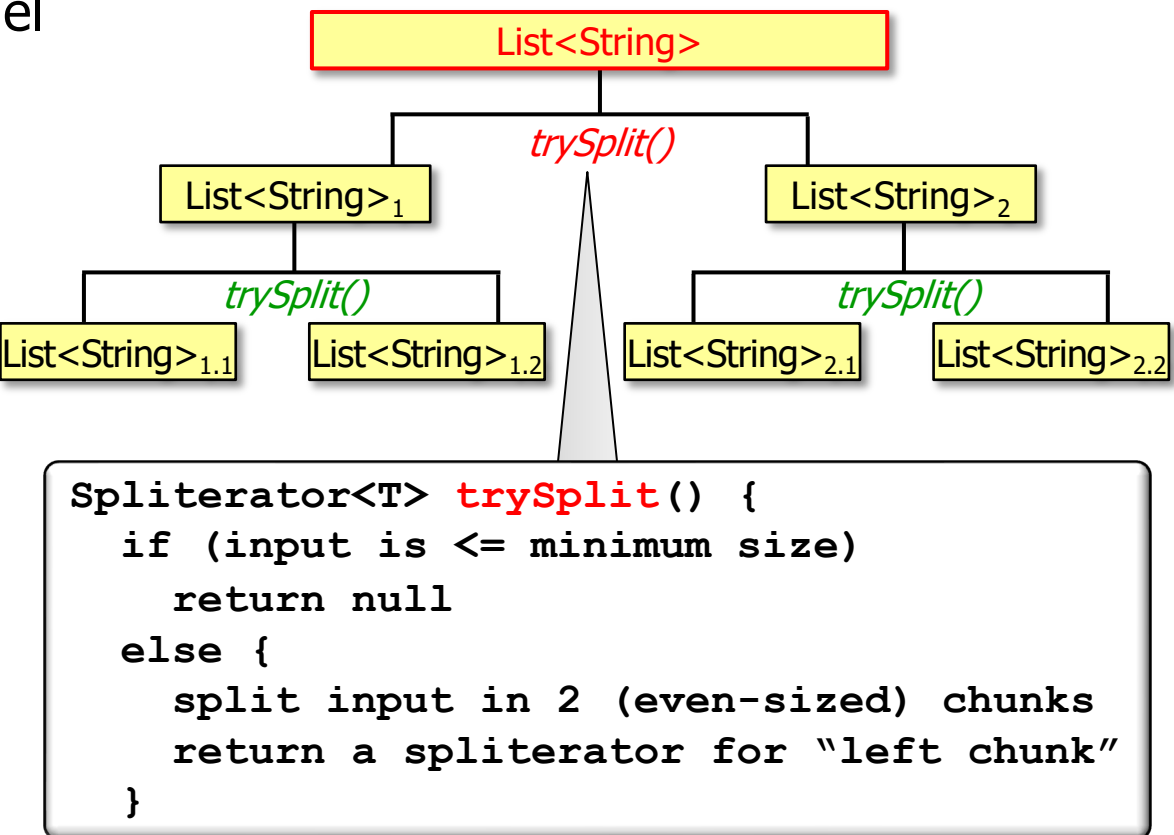

**7** The streams framework calls a spliterator's trySplit() method, not a user's app

• We now outline how a parallel spliterator can *partition* all elements in a source

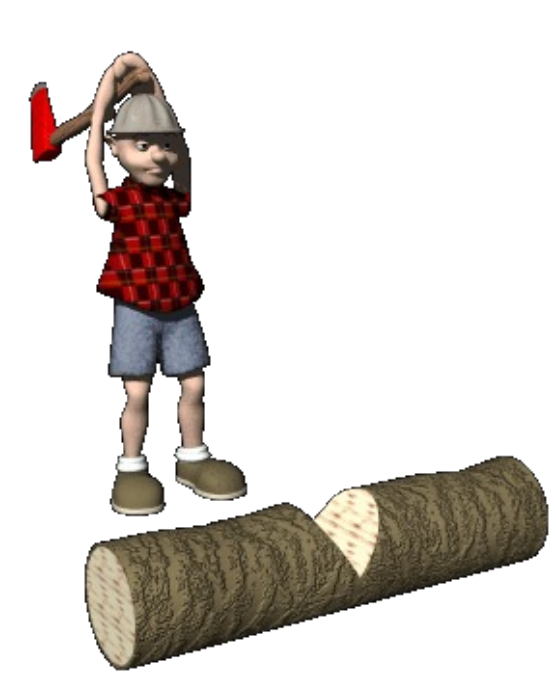

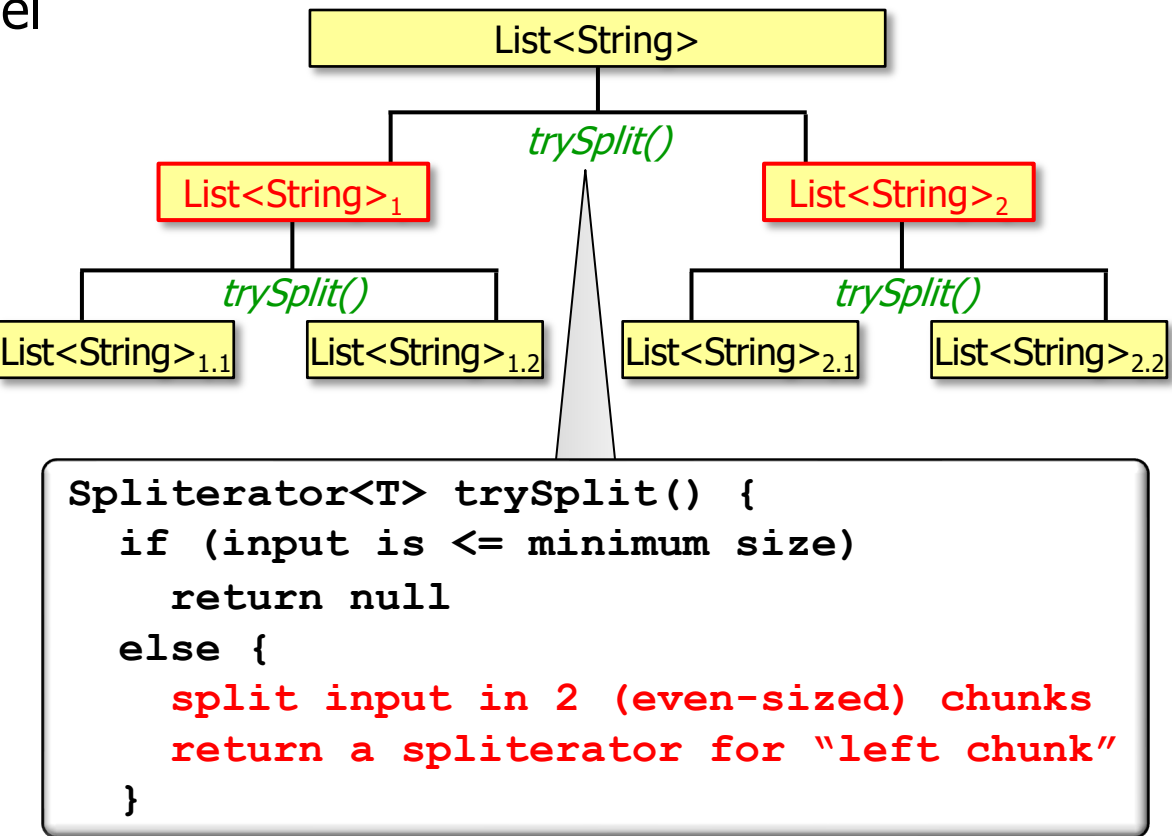

**8** trySplit() attempts to split the input evenly (if it's not <= the minimum size)

• We now outline how a parallel spliterator can *partition* all elements in a source

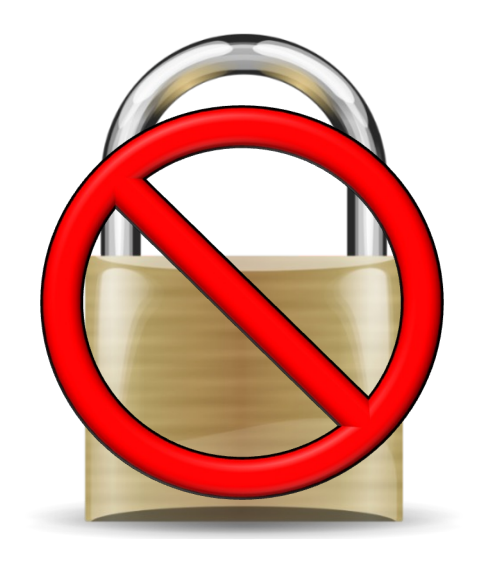

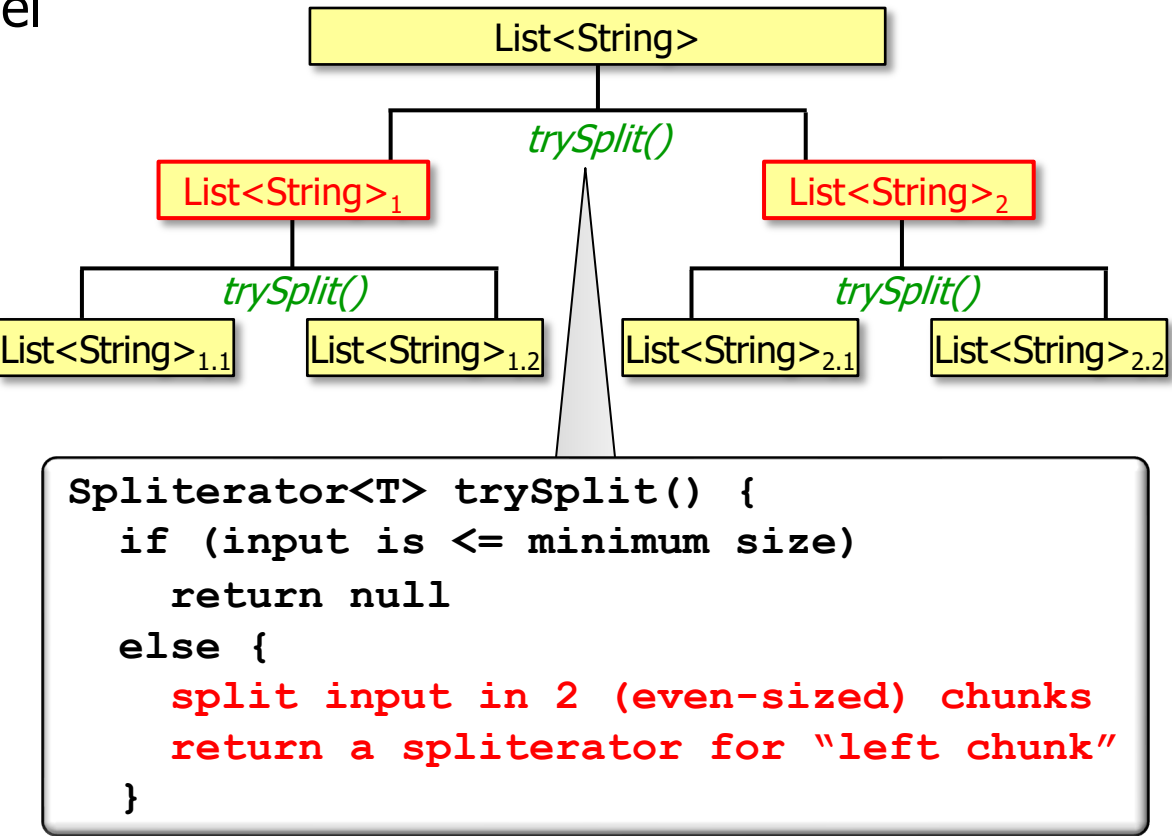

**9** A spliterator usually needs no synchronization nor does it need a "join" phase!

• We now outline how a parallel spliterator can *partition* all elements in a source

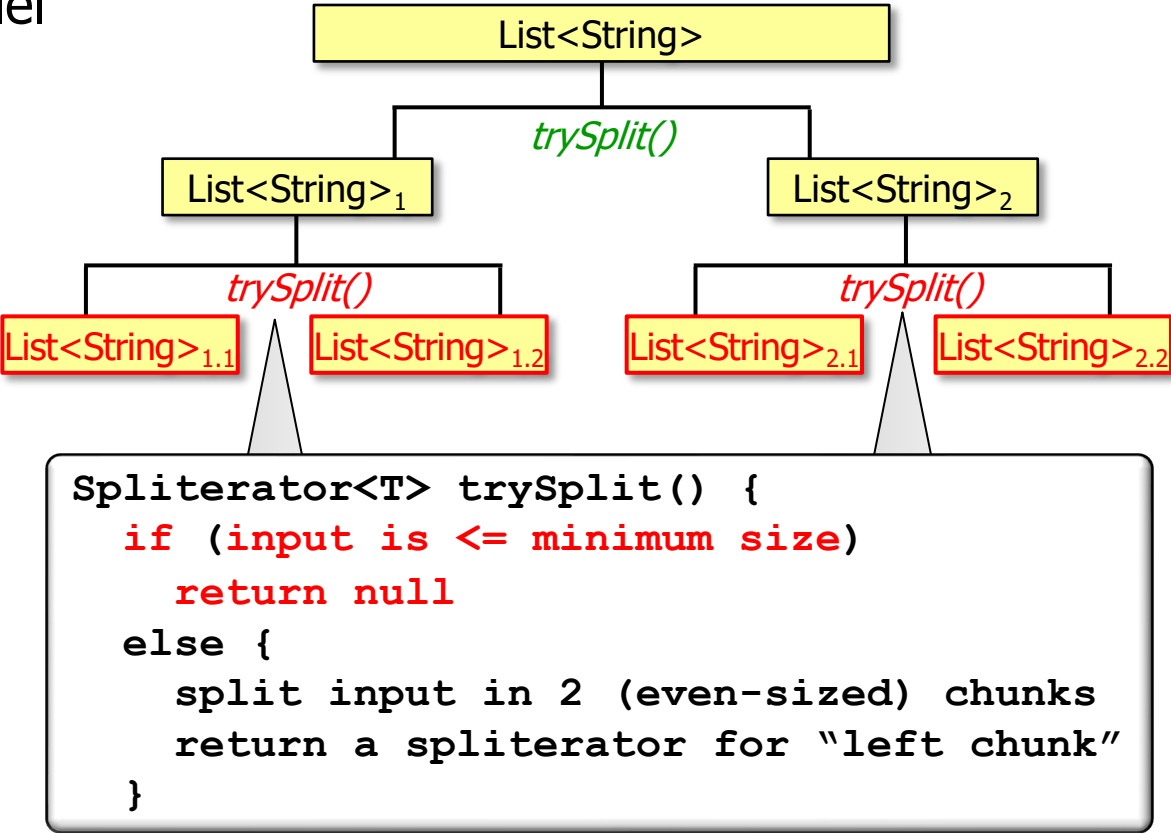

**10** trySplit() is called recursively until all chunks are <= to the minimize size

• We now outline how a parallel spliterator can *partition* all elements in a source

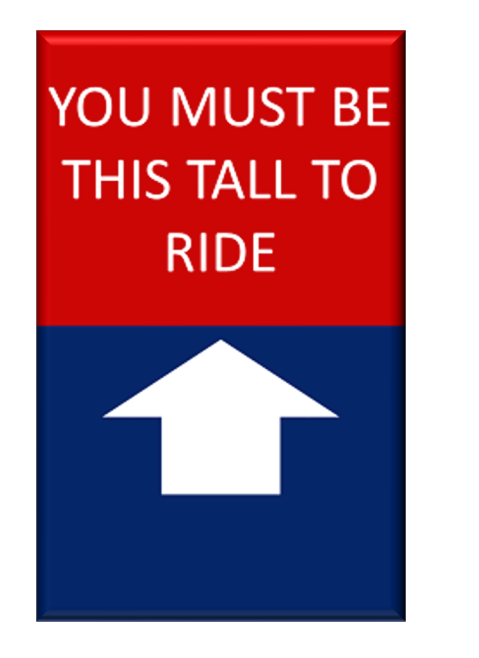

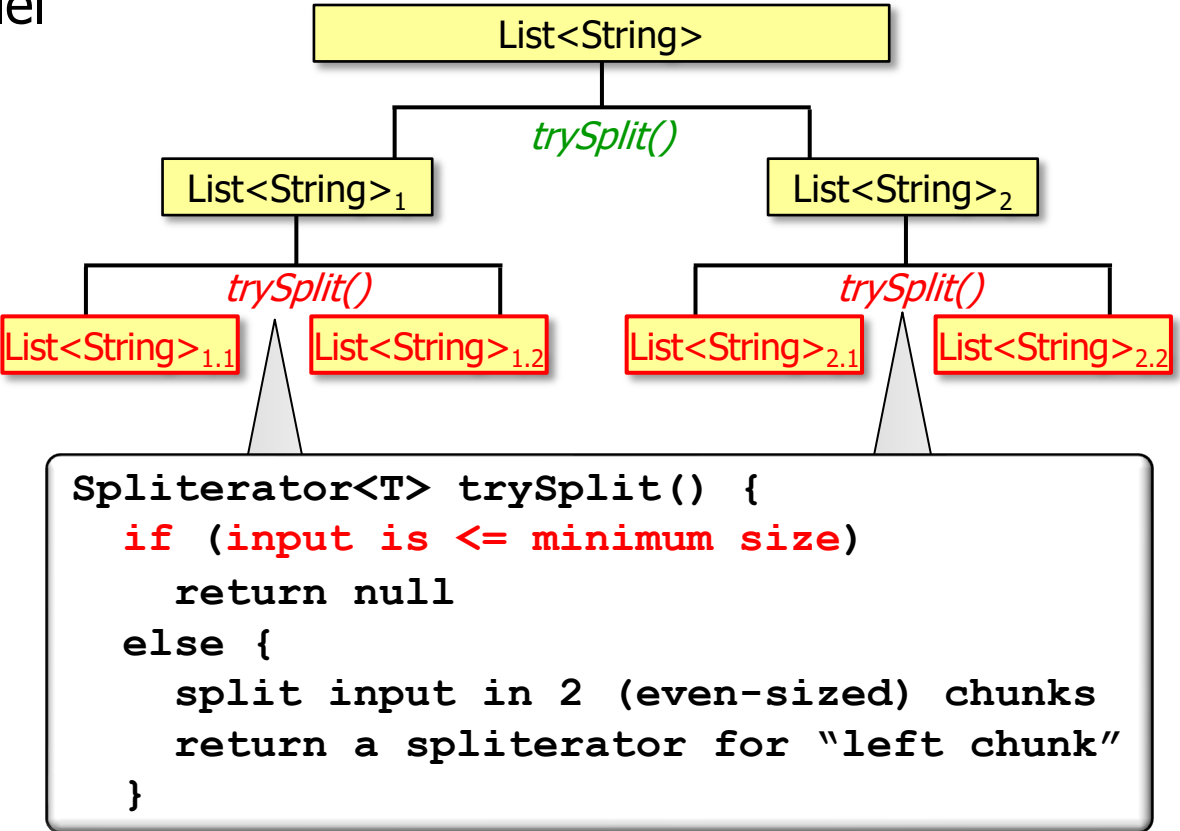

#### **11** trySplit() is finished when a chunk is <= to the minimize size

• We now outline how a parallel spliterator can *partition* all elements in a source

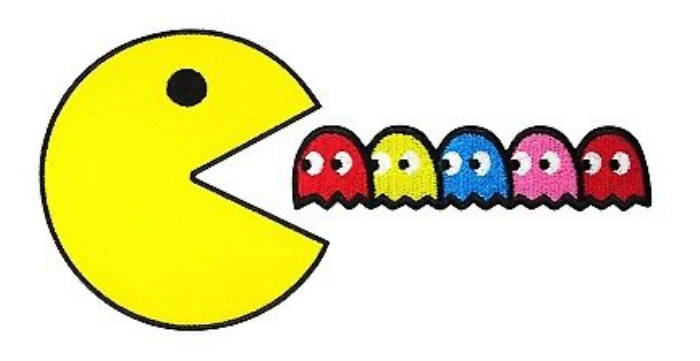

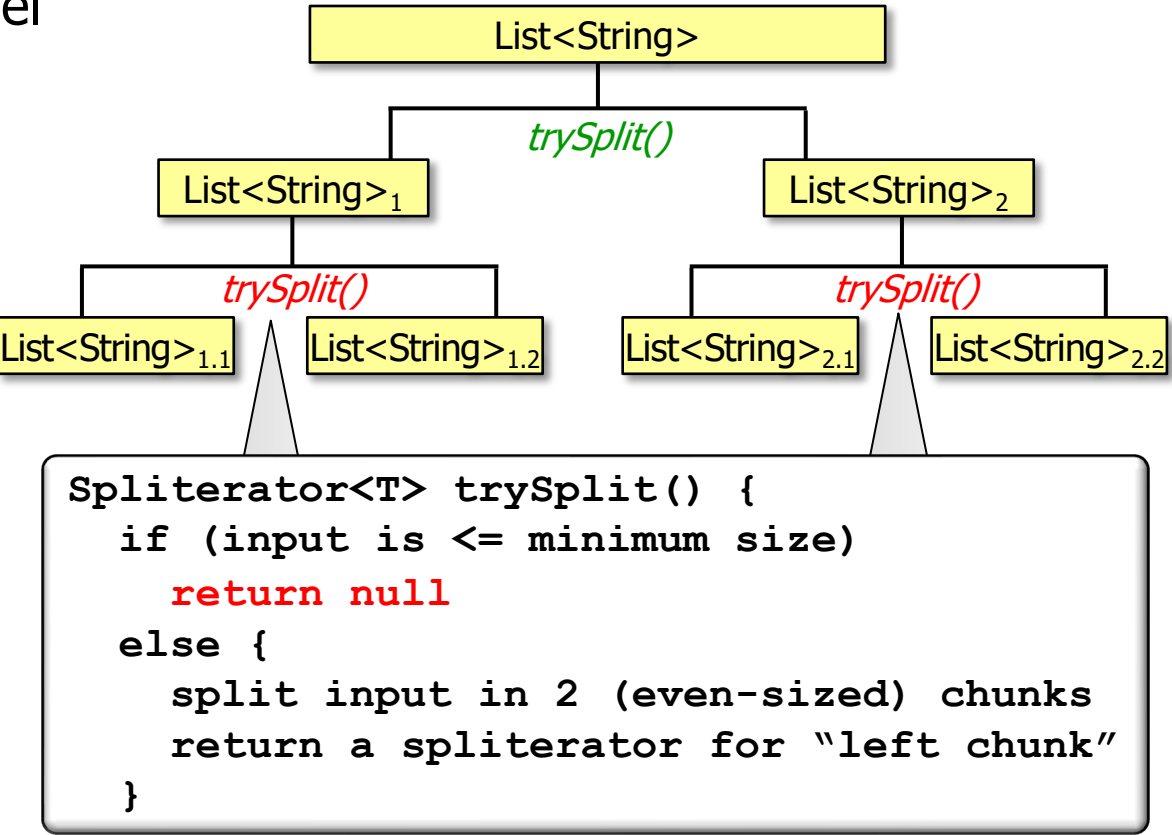

**12** When null is returned the streams framework processes this chunk sequentially

• Some Java collections split evenly & efficiently, e.g., ArrayList **ArrayListSpliterator<E> trySplit() { int hi = getFence(), lo = index, mid = (lo + hi) >>> 1; // divide range in half unless too small return lo >= mid ? null : new ArrayListSpliterator<E> (list, lo, index = mi } boolean tryAdvance(Consumer<? super E> action) { ... if (i < getFence()) { action.accept((E) list.elementData[i]); ... return true; } return false; }**

**13** See openjdk/8u40-b25/java/util/ArrayList.java

• Some Java collections split evenly & efficiently, e.g., ArrayList

```
ArrayListSpliterator<E> trySplit() {
  int \; \text{hi} = \text{getFence}(), \text{lo} = \text{index}, \text{mid} = (\text{lo} + \text{hi}) \implies 1; // divide range in half unless too small
   return lo >= mid ? null : new ArrayListSpliterator<E>
                                             (list, lo, index = mid, ...);
```
Split the array evenly each time until there's nothing left to split

```
boolean tryAdvance(Consumer<? super E> action) {
 ... 
   if (i < getFence()) {
     action.accept((E) list.elementData[i]); ...
     return true;
   } return false;
```
**}**

**}**

• Some Java collections split evenly & efficiently, e.g., ArrayList

```
ArrayListSpliterator<E> trySplit() {
  int hi = getFence(), lo = index, mid = (lo + hi) \gg 1;
   // divide range in half unless too small
   return lo >= mid ? null : new ArrayListSpliterator<E>
                                    (list, lo, index = mid, ...);
```
Try to consume a single element on each call

```
boolean tryAdvance(Consumer<? super E> action) {
```
**}**

**}**

```
 ... 
   if (i < getFence()) {
     action.accept((E) list.elementData[i]); ...
     return true;
   } return false;
```

```
Spliterator<E> trySplit() {
    int n = batch + BATCH UNIT, j = 0; Object[] a = new O do { a[j++] = p.item; } 
    while ((p = p.next) != null && j < n); ...
   return Spliterators.spliterator(a, 0, j, Spliterator.
 }
 boolean tryAdvance(Consumer<? super E> action) { ...
    Node<E> p;
     if (getEst() > 0 && (p = current) != null) {
       --est; E e = p.item; current = p.next;
       action.accept(e); return true;
     } return false;
  }
• Other Java collections do not split evenly & efficiently, e.g., Linkedl
```

```
16
See openjdk/8u40-b25/java/util/LinkedList.java
```
• Other Java collections do *not* split evenly & efficiently, e.g., LinkedList

```
Spliterator<E> trySplit() { ...
  int n = batch + BATCH UNIT, j = 0; Object[] a = new Object[n];do { a[j++] = p.item; }while ((p = p.next) / = null & (p \neq n) ; ...return Spliterators/spliterator(a, 0, j, Spliterator.ORDERED);
```
Split the list into "batches", rather than evenly in half

**}**

**}**

```
boolean tryAdvance(Consumer<? super E> action) { ...
   Node<E> p;
   if (getEst() > 0 && (p = current) != null) {
     --est; E e = p.item; current = p.next;
     action.accept(e); return true;
   } return false;
```
• Other Java collections do *not* split evenly & efficiently, e.g., LinkedList

```
Spliterator<E> trySplit() { ...
   int n = batch + BATCH_UNIT, j = 0; Object[] a = new Object[n];
   do { a[j++] = p.item; } 
  while (p = p.next) != null & 5 \leq j \leq n; ...
   return Spliterators.spliterator(a, 0, j, Spliterator.ORDERED); 
}
boolean tryAdvance(Consumer<? super E> action) { ...
   Node<E> p;
   if (getEst() > 0 && (p = current) != null) {
     --est; E e = p.item; current = p.next;
     action.accept(e); return true;
   } return false;
}
                        Try to consume a single element on each call
```
• We'll cover the implementation details of parallel spliterators in upcoming lessons

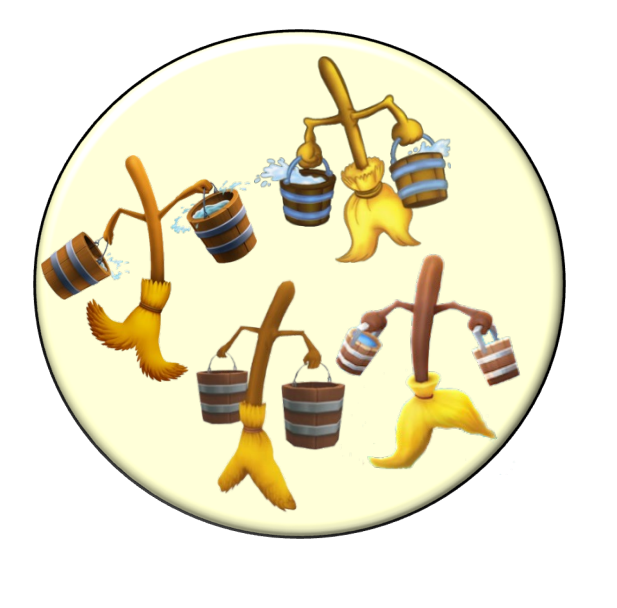

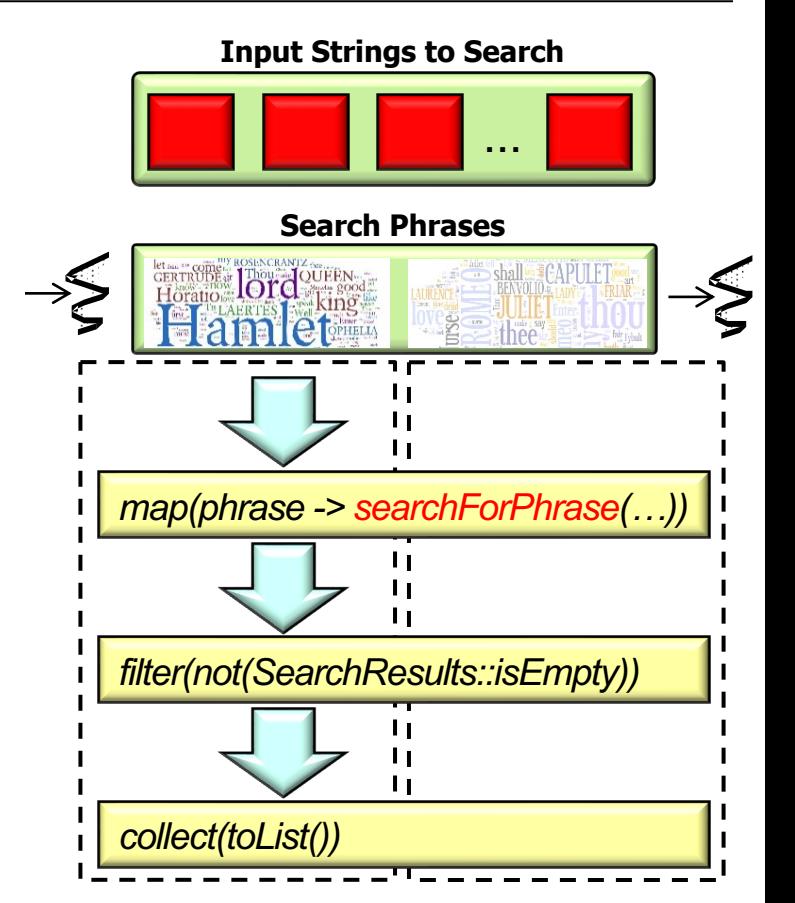

**19** See "Java SearchWithParallelSpliterator Example: trySplit()"

# End of Java Parallel Streams Internals: Partitioning